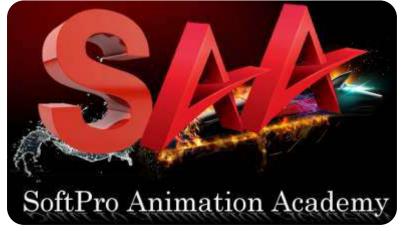

# "Be an Expert in Motion Graphics, Video Editing & Compositing, Visual Effects with Sound Editing"

3D Animation | Character Modeling | Conceptualization | Rigging | Rendering | VFX Visual Effects | Video Editing

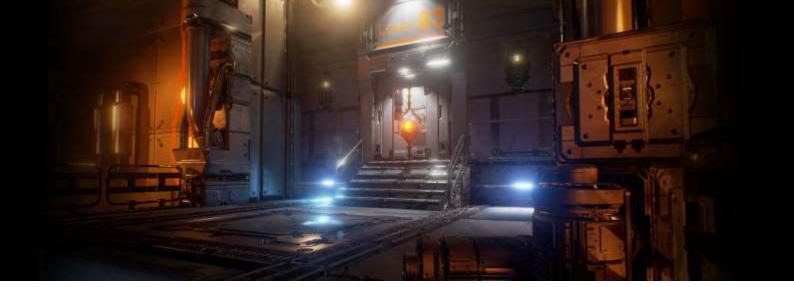

# VIDEO EDITING | VFX | AFTER EFFECTS | PREMIERE PRO | SOUND

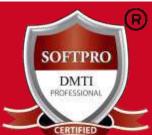

100% Job Assistance Become a Certified Video Editing & VFX Professional

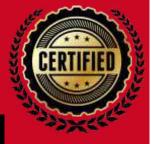

9833900330 9930375161

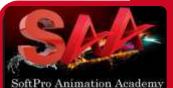

MOTION **GRAPHICS VISUAL EFFECTS** VIDEO EDITING SOUND ENGG.

**VPROVFX+** 7 Diplomas Rs. 69,990 Rs. **39,990** EXCLUSIVE Offer **All Inclusive** 

ALL INCLUSIVE **☑ 6 Months** ☑ Advance Modules **☑** 4 Certificates ☑ 18 % GST Included **Books & Notes ☑** Live Projects

**Get Training on** Authorised

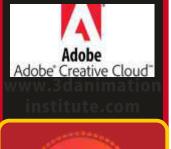

FREE TRIAL CLASS

"CALL **Dadar West** 9930375161 **Matunga** West 9833900330

#### "Be an Expert in Motion Graphics, Video Editing & Compositing, **Visual Effects with Sound Editing**"

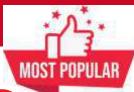

VOTED

No 1

# MASTER DIPLOMA IN VIDEO EDITING & VFX Most popular

Master VISUAL EFFECTS VFX & VIDEO EDITING

- Module 1: STORY BOARDING
- Module 2: Video Editing Adobe Premiere™
- Module 3: ADVANCED Adobe Premiere™
- Module 4: Visual FX Adobe After Effect™
- Module 5: ADVANCED Adobe After Effect™
- Module 6: Sound Editing Adobe Audition
- Module 7: Portfolio Creation & Final Project

Dur: 6 months

Fees: Rs. <del>69,990</del>

Offer: 45,990

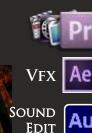

Add Photoshop Fees 9,990

**Corporate Presentor** 

**Seminar Designer** 

Layout Designer

**Video Editor** 

**Rigging Artist** 

CAREER OPTIONS:

**3D Animator 3D Modelling Artist Motion Graphic Artist Lighting Artist** 

**Animation Director Modeling Artist** Character Animator **Render Artist FX** Artist

Goog 4.7/5 CUSTOMER REVIEWS

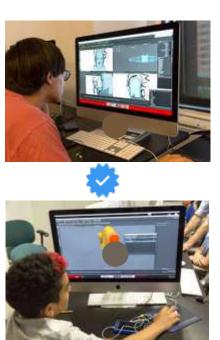

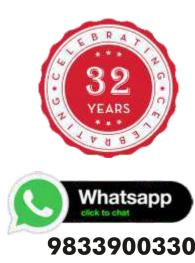

**Certified VIDEO EDITING & VFX Course** |Adobe PREMIERE PRO | Adobe AFTER EFFECT | Adobe AUDITION | **PORTFOLIO CREATION | INTERVIEW PREPARATION** 

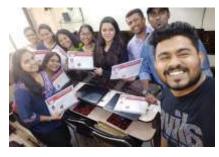

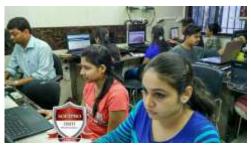

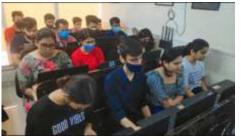

**Real Classes Images** 

# Why Should you Learn from Softpro?

1. 32+ Years Established since 1992 Softpro Academy

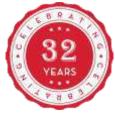

\* \* \*

ASSISTANCE

- 2. 100% Practicals in Classroom with Assignments
- 3. You Create & Work on Live Projects.
- 4. Learn from Experienced Professionals & Experts
- 5. Faculties have <u>REAL Life Experience</u>
- 6. Small Batches of Students leads to Personal Attention
- 7. Simple & Easy to Understand Course Material
- 8. You have Classroom Training & Learn from Anywhere
- 9. Highly Experienced & Industry Expert Faculty.
- 10. 100% Job Assistance
- 11. Dedicated Placement Team

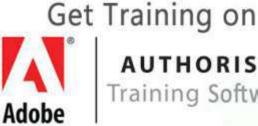

AUTHORISED Training Software

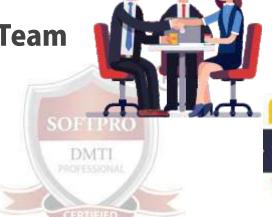

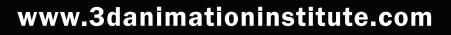

#### Be a MASTER in VFX VIDEO EDITING Sound Editing Trained over 13490+ Students

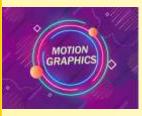

# <u>Module 1</u>: STORYBOARDING - For Video Editing, VFX, Motion Graphics

Learn to Use timeless animation principles to create interesting and dynamic animations. Motion graphics concepts, workflow & best practices

#### Process of Storyboarding:

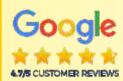

In the film industry, storyboards are used to plan out an entire movie, shot by shot, before filming begins. The storyboard for Scene One opens with a sketch of what the first shot, or camera angle, will look like. The next shot, from a different angle, is shown in the next image on the storyboard - you will learn to understand these concepts.

#### Storyboard Essentials:

Storyboards are essential because they help studios define the parameters of the story within the required resources and time.

And that's the best way to guarantee a smooth production process. If the animated video is complicated, it will take a lot of time and a larger budget to produce - you will learn to understand these concepts.

STORYBOARDING

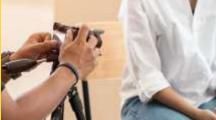

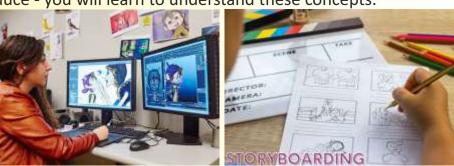

#### **Animated Storyboard**

An animatic is an animated storyboard—a slideshow of images depicting movement. To create an animatic, make a rough draft animation, usually with sound effects or music, giving filmmakers an idea of what the final animation or live-action sequence will look like.

#### **Elements of Shoots:**

Each shot of a storyboard captures several key elements: subject, background, camera shot, and the camera's movement. Within a shot is the subject, the central character or object of a frame, and the foreground and background of a shot.

#### **Digital Storyboard:**

SoftPro Animation Academy

Storyboards are visual representations that aid in the the creation process of digital storytelling. Storyboards layout images in sequential order to create the the flow of the production. You will also learn the technical aspects and explanations of design

"Be an Expert in Motion Graphics, Video Editing Compositing, Visual Effects, Sound Editing"

#### "Be an Expert in Motion Graphics, Video Editing Compositing, VFX, Post PRODUCTION"

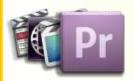

**VIDEO** 

Adobe

**EDITING** 

**Premiere** 

# <u>Module 2</u> : ADOBE PREMIERE PRO

Students WORK on skills such as starting a project, making cuts, post-production workflow, sound design, media management, basic effects, and other advanced concepts.

#### Editors hold one of the most critical roles in the film making industry. Filmmakers rely on an editor's storytelling and digital editing skills to shape the narrative of their story in post production and to polish their films.

Premiere Pro - Software Essentials

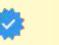

- Creating a Montage (Theory)
- How to efficiently log footage, project, Editing
- Audio/Implement audio and perform audio mixing
- How to correctly export your project with the appropriate settings
- Intermediate Sound/Advanced audio mixing techniques
- Creative Storytelling/Be a better storyteller.

#### Adobe Premiere Pro Training Class - Introduction: Course Topics

Understanding digital video: foundations for Premiere Pro editing

#### Understanding Video Settings

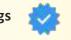

Input & output formats Dimensions, Framerate & Pixel aspect ratio Online and social media video standards Understanding Timecode Learning the Premiere Pro interface

#### Understanding The Default Workspaces

Switching and resetting Premiere Pro workspaces Working with Premiere Pro panels Application tools, Setting preferences Using the PROJECT PANEL Understanding media management & creating and organizing bins Using the media browser panel,

Previewing clips: hover scrub vs source monitor, Transcoding video

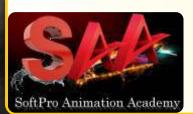

The Cuts-only Editing Methodology: Continuity Editing A Roll vs. B Roll, Cut-ins and cut-aways; cutting on action Working with multiple video tracks, Trimming clips in the Premiere Pro source monitor Making insert and overwrite edits, Using the timeline editing tools

# Be a MASTER in Video Editing, VFX & 3D Animation

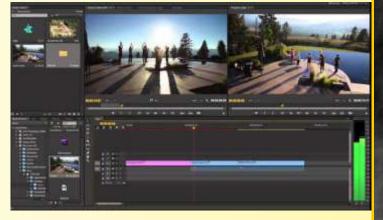

#### "Be an Expert in Motion Graphics, Video Editing Compositing, VFX, Post PRODUCTION"

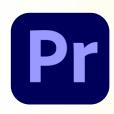

**VIDEO** 

Adobe

**EDITING** 

Premiere

# <u> Module 3</u> : ADVANCED Adobe PREMIERE PRO

In this ADVANCED MODULE Create videos using multi-cam editing, green screen removal, and many advanced assignments. Export final videos for use in social media or to send to a client

- Advanced Intermediate Editing techniques
  - Basic Narrative Scene
  - Screening and Critique,
  - Graphics and Effects
  - Color Grading and Correction
  - Intermediate Narrative Scene
  - Project improvements for an advanced, polished look.
  - Screening and Critique

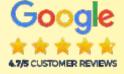

#### • Uses Of Titles In Video

#### Creating graphic clips in Premiere Pro

Adding images to a graphic clip, Using the legacy titler, Creating an end credit roll Controlling the speed of a rolling title, Working with graphic clips on the timeline Creating a graphics template, Working with imported graphics in Premiere Pro

Working with Photoshop and Illustrator Files in Premiere Pro Using Premiere Pro Video Effects

#### VIDEO EFFECTS in Premiere Pro

Animating static clip effects, Adjusting position, scale, rotation, and opacity for video in Premiere Pro Applying Premiere pro video effects to clips, Understanding the Premiere Pro timeline vs project panel USING GREENSCREEN FOOTAGE IN PREMIERE PRO

#### CLIP AUDIO

Working with various audio types including standard, mono, and 5.1 audio Using the essential audio panel, Assigning audio clip types in Premiere Animating clip volume, Outputting video from Premiere Pro

#### Exporting video from Premiere Pro

Exporting video from Premiere Pro for desktop and broadband distribution Understanding Video File Settings Including Video Dimensions, Formats And Codecs, Bit-rate, Frame Rate, Aspect Ratio When Exporting From Premiere Pro.

#### • CREATING A GARBAGE MATTE IN PREMIERE PRO

Working with the ultra keyer Learning to stabilize shaky footage with Premiere

• EVALUATING SHAKY FOOTAGE Using the warp stabilizer Introduction to Premiere Pro audio editing

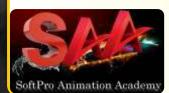

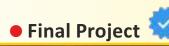

io editing

Be a MASTER in Video Editing, VFX & 3D Animation Adobe PREMIERE Adobe AFTER EFFECTS AUDITION

9833900330 9930375161 Andheri Dadar

TANCE

#### "Be an Expert in Motion Graphics, Video Editing Compositing, Visual Effects, Sound Editing"

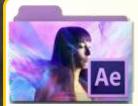

# **Module 4** : **ADOBE AFTER EFFECTS VFX**

Our classes are led by Experienced Motion Graphics Professionals who have background with Broadcast, Film, & Online Media Production.

- Certified VFX: AFTER EFFECTS
- 🗕 Design Theory 🛃
  - Animating
  - Titles
  - Compositing
  - 2D Animation
  - 3D Animation
  - Keyframing
  - Effects
  - Green screen

- Visual Effects Workflow
- Chroma Keying in After Effects
- Motion Tracking
- Motion Stabilization with After Effects
- 3D Camera Tracking
- Time Remapping Video
- Screen and Critique

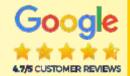

#### AFTER EFFECTS TRAINING CLASS - Course Modules

Analog versus digital, Frame rate and resolution, Defining Motion Graphics Using the After Effects Interface, Understanding the After Effects panel system Media Management, Importing media files, Importing Photoshop and Illustrator files **Previewing FOOTAGE, STILLS, VIDEO, AUDIO** 

Trimming a video clip, Using the Interpret Footage dialog box

Looping an audio or video file, Using Layers in Adobe After Effects

Layer basics, Layer options, Creating a layer solid, Understanding the layer switches

Time stretch and frame blending, Nesting compositions/layers using precomps

#### Using Keyframes in Adobe After Effects, Animation of layer properties using keyframes Understanding motion paths

Working with LAYER BLENDING, Controlling the speed of animations

Animating text with keyframes, Animating text using presets, Using Bridge with After Effects Masking and alpha channels in Adobe After Effects

Masking, Animating masks, Working with alpha channels, Track matte, Using Effects in Adobe After Effects, Animating effects...and much more.

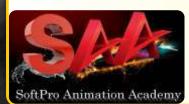

## "Call for Early Bird Offers"

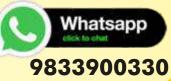

Be a MASTER in Video Editing, VFX & 3D Animation Adobe PREMIERE | Adobe AFTER EFFECTS | AUDITION |

#### "Be an Expert in Motion Graphics, Video Editing Compositing, VFX, Post PRODUCTION"

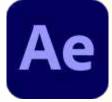

# **Module 5** : **ADVANCED AFTER EFFECTS VFX**

Hands-on approach that allows students to gain experience in After Effects, while training them as storytellers as well. The best approach to students gaining experience is for them to create and work on their own projects.

ADVANCE VFX: AFTER EFFECTS

- During the course students will finish 4 projects that become more challenging as the course progresses.
- Character Animation
  - Animation Presets
- Effects
- ROTOSCOPY
- COLOR CORRECTION
- 3D MOTION WITH CROMA
- MATTE COMPOSITING
- FINAL EFFECT

#### • 3D Capabilities of AFTER EFFECTS

3D layers, 3D Transform properties Animating 3D layers, Lights Rendering from a composition Creating render templates, Exporting a project file Visual Effects Workflow Chroma Keying in After Effects Motion Tracking, Motion Stabilization 3D Camera Tracking, Time Remapping Video USING AFTER EFFECTS CLONING TOOLS

<u>ROTOSCOPING VIDEO FOOTAGE</u>

CREATING ENVIRONMENTAL EFFECTS Fog, Smoke, Mist, Wind Precipitation. Fire, Heat Distortion Explosive Effects

- ADVANCED AFTER EFFECTS
- RENDER QUEUE USAGE

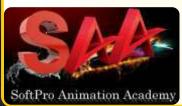

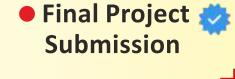

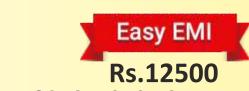

www.3danimationinstitute.com

Be a MASTER in Video Editing, VFX & 3D Animation Adobe PREMIERE | Adobe AFTER EFFECTS | AUDITION |

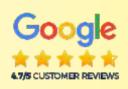

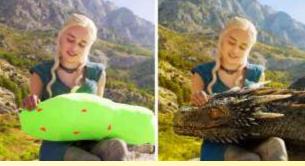

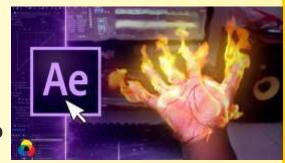

#### **100% Practical Course**

#### "Be an Expert in Motion Graphics, Video Editing Compositing, Visual Effects, Sound Editing"

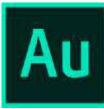

### SOUND EDITING Adobe Audition

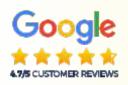

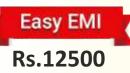

# Module 6: Sound Editing Adobe Audition™

Audition is a comprehensive toolset that includes multitrack, waveform, and spectral display for creating, mixing, editing, and restoring audio content. This powerful audio workstation is designed to accelerate VIDEO PRODUCTION WORKFLOWS AND AUDIO FINISHING — and deliver a polished mix with pristine sound.

- -AUDIO INTERFACE & BASIC EDITING
- SIGNAL PROCESSING
- -Using the Effects Rack Amplitude and Compression effects -AUDIO RESTORATION
- -Recording into the Waveform Editor,
- Recording into the Multitrack Editor
- -Creating a DJ-style (mixtape),
- Music mix with Cross-fading, Mixing collection of clips -MULTITRACK EDITOR ORIENTATION
- -Multitrack production, Multitrack & Waveform Editor
- Changing track Controls, Loop selections for playback -RECORDING IN THE MULTITRACK EDITOR -CREATING MUSIC WITH SOUND LIBRARIES
- Sound Mixing, Testing your acoustics
- Learn Mixing process, Exporting ...etc.

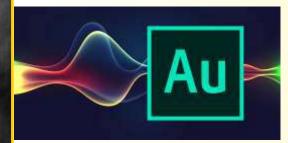

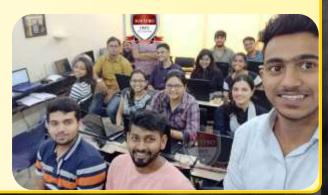

Be a MASTER in Video Editing, VFX & 3D Animation Adobe PREMIERE Adobe AFTER EFFECTS AUDITION

#### "Be an Expert in Motion Graphics, Video Editing Compositing, Visual Effects, Sound Editing"

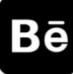

**ADOBE** 

FINAL

**BEHANCE** 

PROIFCT

# Module 7: PORTFOLIO & FINAL PROJECT

Creating a portfolio with Adobe Behance involves showcasing your work in a visually appealing and professional manner.

#### Module 1: Introduction to Adobe Behance

**PORTFOLIO**<sup>•Introduction</sup> to Adobe Behance as a platform for creative professionals.

•Understanding the benefits of using Behance for portfolio creation.

Setting Up Your Behance Account: Customizing your profile settings and preferences.

#### Module 2: Planning Your Portfolio

·Identifying the purpose and goals of your portfolio. Understanding your target audience. ·Guidelines for choosing the most relevant and impactful pieces for your portfolio.

#### Module 3: Crafting Compelling Projects

•Overview of the project creation process on Behance. •Uploading images, videos, etc. •Crafting compelling project titles and descriptions. •

#### Module 4: Designing Your Portfolio

Layout and Structure, Exploring different layout options for your Behance portfolio. •Creating a visually appealing and user-friendly structure.

#### Module 5: Optimizing Visuals

Image Editing and Enhancement: Tips for editing & enhancing images for optimal presentation. Establishing a consistent visual identity for portfolio. Creating a personal logo & color scheme.

#### Module 6: Personal Branding and Bio

Crafting Your Bio:·Writing a compelling and concise biography. Highlighting your skills, experiences, and aspirations. Showcasing Your Personal Brand:

#### Module 7: Engagement and Networking

·Exploring community features on Behance. ·Commenting, appreciating, and collaborating.

#### Module 8: Feedback and Iteration

Iterating and Improving: Using feedback to iterate and improve your portfolio.

#### **Module 9: Finalizing and Publishing**

Reviewing and proof-reading your portfolio for consistency.

Publishing Your Behance Portfolio: •Steps to Publishing your portfolio on ADOBE Behance.

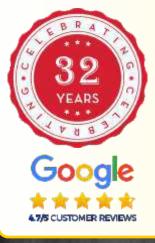

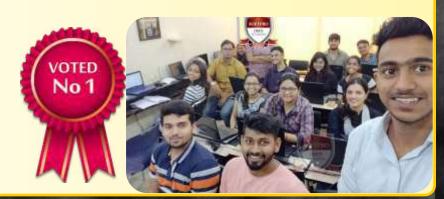

Be a MASTER in Video Editing, VFX & 3D Animation Adobe PREMIERE Adobe AFTER EFFECTS AUDITION

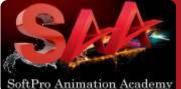

#### "Be an Expert in Motion Graphics, Video Editing & Compositing, **Visual Effects with Sound Editing**"

**PHOTOSHOP MOTION** GRAPHICS VISUAL EFFECTS VIDEO EDITING SOUND ENGG.

**VPROVFX+** 7 Diplomas Rs. 69,990 Rs. **39,990** EXCLUSIVE Offer **All Inclusive** 

## **"VISIT for "Further** Early" Bird **Offers**"

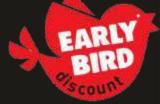

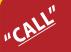

**Dadar West** 9930375161 **Matunga West** 9833900330 **Andheri West** 9820936176

# MASTER DIPLOMA IN VIDEO EDITING & VFX Most Popular

**Master VISUAL EFFECTS VFX & VIDEO EDITING** 

Module 1: STORY BOARDING Module 2: Video Editing Adobe Premiere™ Module 3: ADVANCED Adobe Premiere™ Module 4: Visual FX Adobe After Effect™ Module 5 : ADVANCED Adobe After Effect™ Module 6: Sound Editing Adobe Audition Module 7: Portfolio Creation & Final Project Fees: Rs. <del>69.990</del> Offer: 45,990 Dur: 6 months Vfx Sound EDIT Add Photoshop Fees 9,990

#### **CAREER OPTIONS:**

**3D Animator 3D Modelling Artist Motion Graphic Artist Lighting Artist** 

**Animation Director Modeling Artist** Character Animator **Render Artist** FX Artist

**Video Editor Corporate Presentor Seminar Designer Rigging Artist** Layout Designer

SOFTPRO

Google 4.7/5 CUSTOMER REVIEWS

#### "Call for Early Bird Offers"

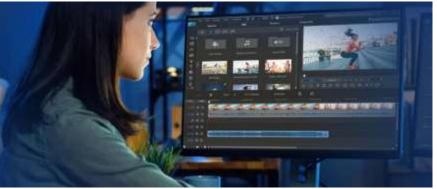

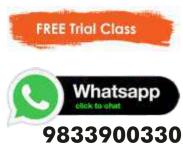

WOST POPULAR

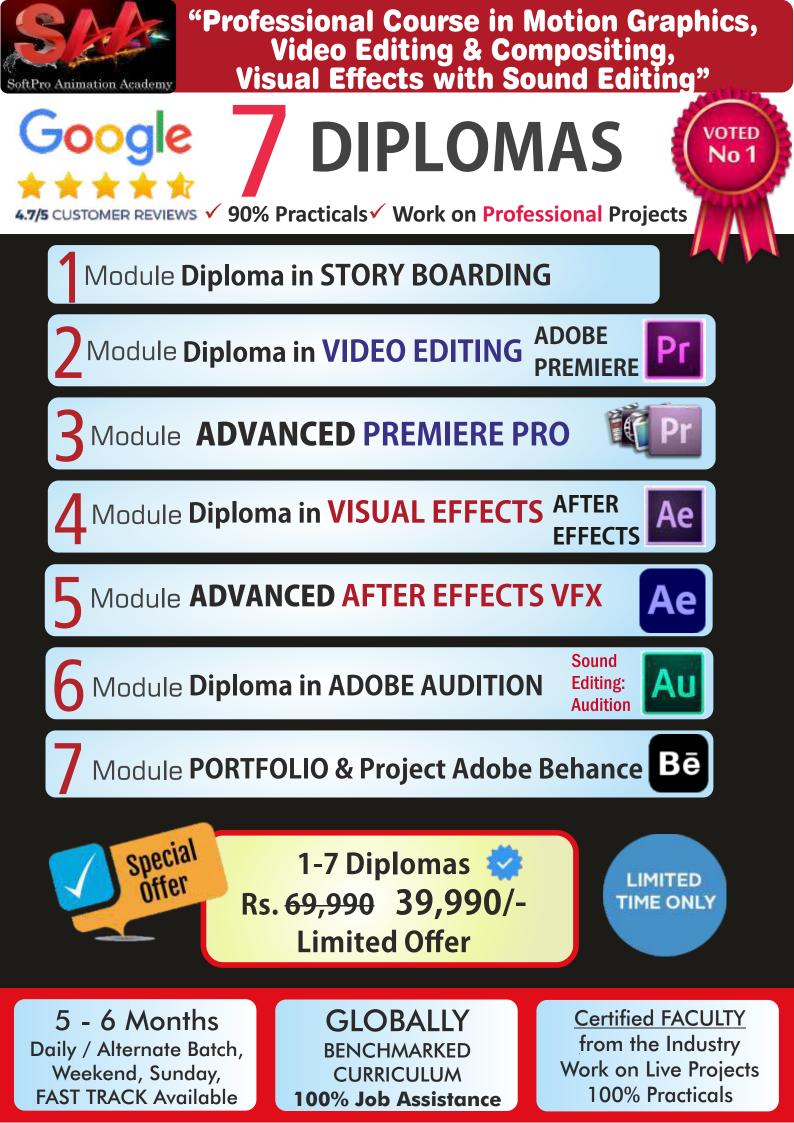

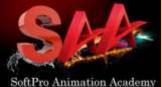

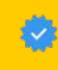

# Trained over 13,490+ Students

**VPROVFX**+ 7 Diplomas Rs. <del>69,990</del> Rs. **39,990 All Inclusive** Limited Time Offer

ALL INCLUSIVE **☑** 6 Months ☑ Advance Modules **☑** 4 Certificates ☑ 18 % GST Included **Books & Notes ☑** Live Projects

**"Visit for "Further Early**" Bird **Offers**"

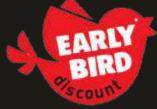

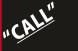

**Dadar West** 9930375161 **Matunga West** 9833900330

Andheri West 9820936176

# Why only Rs. 39,990

Original Fees : **Rs.** 69,990 (All Inclusive)

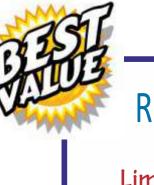

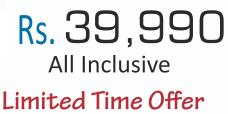

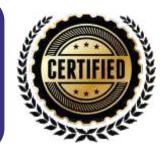

# Why only Rs.39,990 for all 7 Modules?

**1.** We **OWN** our training premises ! We don't pay rent. We don't have to include the rent cost in your fees !!!

2. We are NOT a franchisee. We don't need to pay franchisee fees to anyone. So, We don't have to include franchisee fee cost in your fees !!!

3. No unnecessary theory classes. **Only necessary theory, 90% Practicals and more practicals.** Thus, saving your precious time going through mind numbing theory classes.

### IN-DEPTH & ADVANCED COURSE DADAR/MATUNGA ADDRESS

B/2, Vimal Udyog Bhavan, 1st Flr, Opp. MOVIE TIME (STARCITY Cinema) Nr Mahalaxmi Society, 5 Min Walk from Matunga Rd (West) Station, 10 Min from Dadar West Station Mumbai- 400016

#### **ANDHERI ADDRESS**

Pearl Plaza, 7th Floor, Just Outside Andheri West Stn.

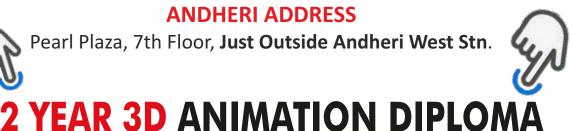

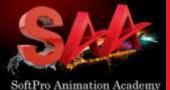

😻 Trained over 13,490+ Students

## "Visit for "Further Early" Bird Offers"

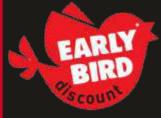

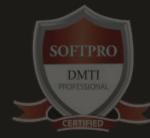

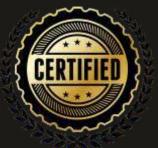

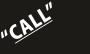

Dadar West 9930375161 Matunga West 9833900330

Andheri West 9820936176

# SHORT TERM COURSE

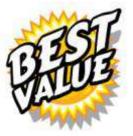

 VIDEO EDITING - Adobe Premiere PRO Level Basic & Advance (Duration 2-3 Month) Original Fees : Rs. <del>23,990</del> Rs. 1?,990

2. Adobe After Effects - VFX Special Effects
Level Basic & Advance (Duration 2-3 Month)
Original Fees : Rs. 29,990 Rs. 21,990

**3.** Story Boarding - Visual Planning Level Basic & Advance Original Fees : Rs. <del>8,990</del> Rs. 6,990

4. Adobe Audition - SOUND EDTING

Original Fees : Rs. <del>9,990</del> Rs. 7,990

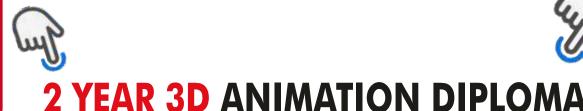

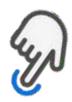

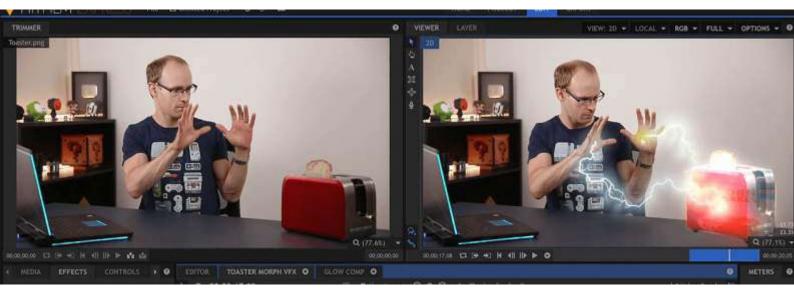

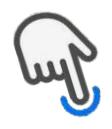

# **2 YEAR 3D ANIMATION DIPLOMA**

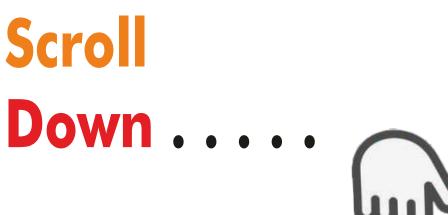

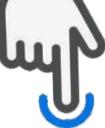

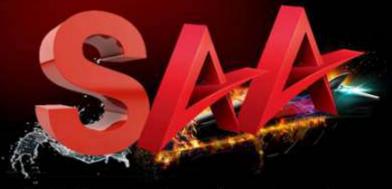

SoftPro Animation Academy

**ANIMATION | VFX | VIDEO EDITING | GRAPHICS** 

# **3D Animation Training Institute**

Post-Production | 3D Animation | Visualization | Conceptualization | Storyboarding | Character Animation | VFX Effects | Video Editing | Modelling

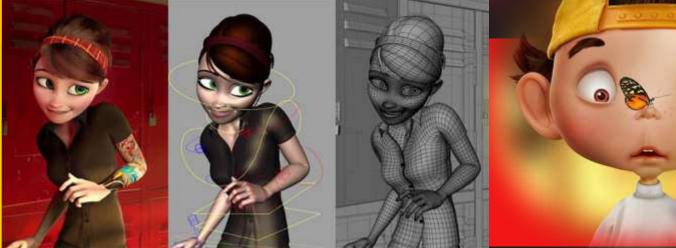

# 3D Animation | MAYA | VFX | AFTER EFFECTS | Video Editing

100% Job Assistance Become a Certified 3D Animation Professional

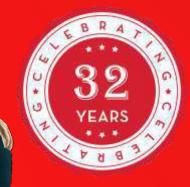

Adv. 2 Year Diploma in 3D Animation & Multimedia 3D-Max | MAYA | Character Animation | Graphics Video Editing | Visual Effects | Digital Art | Storyboarding

#### **EXPLORE THE CREATION OF EXISTING OPPORTUNITIES**

Enjoy each step along the way that takes you into the unknown space.

- Visualization
- Pre-production
- Production
- Post-production

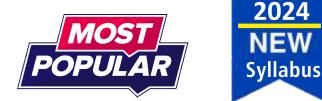

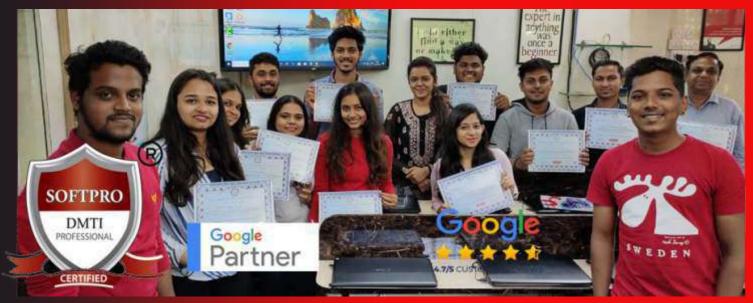

Easy EMI Rs. 18000

2024 NEW Syllabus

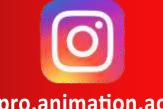

@softpro.animation.academy

**9930375161 | 9833900330** 

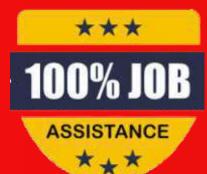

Adv. 2 Year Diploma in 3D Animation & Multimedia 3D-Max | MAYA | Character Animation | Graphics Video Editing | Visual Effects | Digital Art | Storyboarding

# Who Can do this Course?

Anyone wanting a "Life & Career" in Graphic Design & Animation

- Ioth Std Students
- I2th Std Students
- Under Graduates
- Graduates & Designers

## Course Is Ideal For :

- 10th Std, HSC, Under Graduates, Graduates
- Job & Career Seekers
- Media Advertising Professionals
- Freelancers, Digital Marketers & Web Designers

Anyone wanting a "Life & Career in Design & Animation"

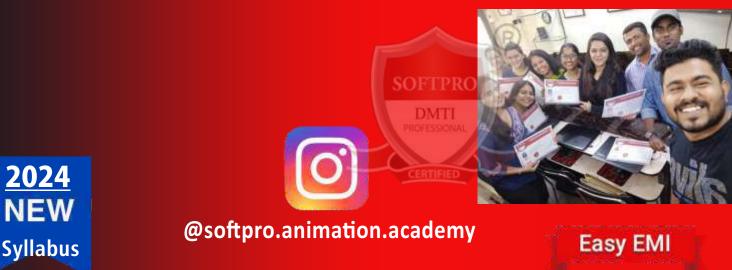

9930375161 | 9833900330

Rs. 18000

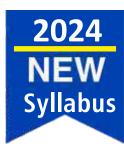

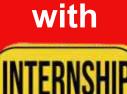

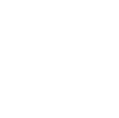

EXPERT

PLACEMENT

ASSISTANCE

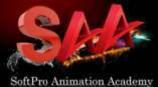

#### AD3DA 2 Year DIPLOMA 3D-Max | MAYA | Character Animation | Video Editing | Visual Effects | Digital Art |

# **'AD3DA' COURSE CONTENTS : 11 DIPLOMAS**

Module-1 Diploma in SKETCHING

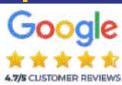

- Module-2 VISUALIZATION, SKETCHING & 2D STORY BOARDING
- Module-3 Advanced GRAPHICS Diploma Digital ART
- Module-4 2D Animation Adobe ANIMATE™
- Module-5 Diploma in AUTODESK 3D MAX STUDIO 3D ANIMATION
- Module-6 Diploma IN CHARACTER ANIMATION
- Module-7 Diploma in Visual FX Adobe AFTER EFFECTS
- Module-8 Diploma in Video Editing Adobe PREMIERE
- Module-9 Diploma in Sound Editing Audition
- Module-10 Diploma in 3D ANIMATION BLENDER™
- Module-11 MAYA: Rigging, Skinning, Animation & Expressions
- FINAL PORTFOLIO CREATION & Digital Marketing Skills for Personal Branding Duration : 2 years | Regular | Fast Track Available |

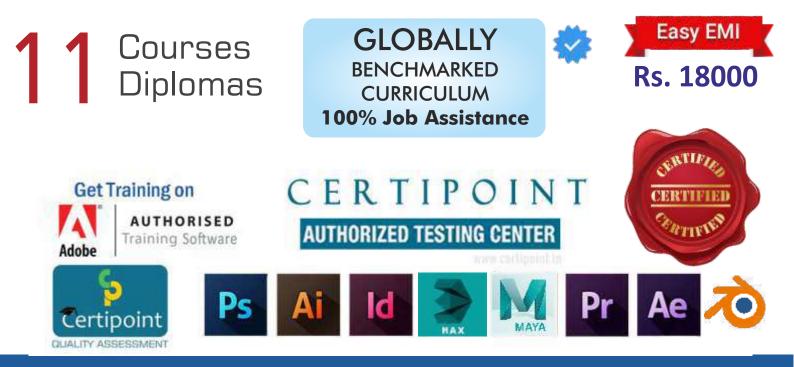

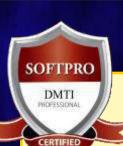

#### Be a Master VFX, Motion Graphics, 3D ANIMATION AD3AD 2 YEAR DIPLOMA

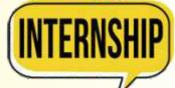

# Where do 3D Animators & Motion Designers Work?

Animators, Graphic and Multimedia Designers typically work in Agencies, Motion picture offices, Computer systems and Software companies and Advertising agencies.

This industry also had a very high percentage (59%) of self-employed workers this year, indicating that remote work arrangements are very possible in this field.

# **JOBS & POSITION**

- Video Editing Jobs
- Visual Development Artist jobs.
- 3D ANIMATION Jobs
- Digital Art Director jobs.
- Graphic Illustrator jobs.
- 3D Artist jobs.
- Freelancing jobs.
- Background Artist jobs.
- User Interface Manager jobs.
- Creative Art Director jobs.
- Marketing Graphic Designer jobs.

Experience in the Training Industry Training Industry since over 32 years • 100% Practical • Certified & Qualified Instructors with Industry Experience.

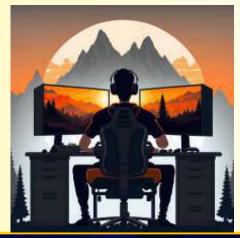

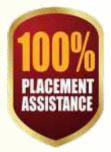

9833900330 9930375161

Be a MASTER in 3D Animation AD3AD 2 YEAR DIPLOMA 3D ANIMATION | MAYA | VFX | VIDEO EDITING | BLENDER

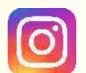

@softpro.animation.academy

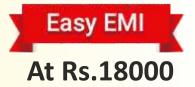

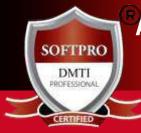

Advanced 3d Animation MAYA Character VFX After Effects Video Editing Sound Engg. Graphic Storyboarding

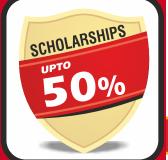

ALL INCLUSIVE ☑ 2 Year Program ☑ Advance Modules ☑ 11 Certificates ☑ 18 % GST Included ☑ Books & Notes ☑ Live Projects

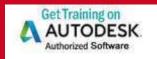

www.3danimation institute.com

> <u>Dadar West</u> 9930375161

<u>Matunga West</u> 9833900330

> Andheri 9820936176

Adv. 2 Year Diploma in 3D Animation & Multimedia 3D-Max | MAYA | Character Animation | Graphics Video Editing | Visual Effects | Digital Art | Storyboarding

# Diploma in Graphic Designing DIGITAL ART (In-depth & Advanced)

- 1. Adobe Photoshop™
- 2. Adobe Illustrator™
- 3. Adobe In-Design™
- 4. Vector Graphics ™
- 5. Adobe Dimension<sup>™</sup> Product & Packaging Designing.
- 6. PORTFOLIO Creation
- 7. Social Media Branding (Instagram, YouTube, LinkedIn)
- 8. Digital Art (Canva™ PRO)
- 9. Interview Preparation
- 10. AI TOOLS Adobe Firefly, Adobe Express
- 11. CERTIFICATION ISO-2001 Govt. Recg

#### Trained Over 13,959+ Students since 1992

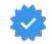

VOTED No 1

#### **BE AN EXPERT >> CAREER OPTIONS**

- Graphic Designer
- Photoshop specialist
- DTP Operator,
- Advertising Designer
- Layout Artist
- Web Image Editor
- Fashion Designer
- Packaging & Product Designer
- Digital Illustration
- Visualizer
- Logo Designer
- Banner Creator
- Social Media Graphic Designer
- Freelancing Graphic Designer
- Graphic Consultant
- Media Researcher

Experience in the Training Industry Training Industry since over 30 years •100% Practicals •Certified & Qualified Instructors with Industry Experience

Attend

a DEMO

Class

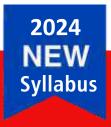

# <sup>6</sup> (1) 9930375161 | 9833900330

### Be a MASTER in 3D Animation AD3AD 2 Year DIPLOMA **3D ANIMATION | MAYA | VFX | VIDEO EDITING | BLENDER**

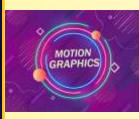

### **STORY-BOARDING for Motion Graphics**

Learn to Use timeless animation principles to create interesting and dynamic animations. Motion graphics concepts, workflows, & best practices Theory of Motion Animation - to animate text, photos, video, add sound. Concept of 3D models and animations.

#### Process of storyboarding:

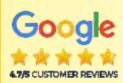

In the film industry, storyboards are used to plan out an entire movie, shot by shot, before filming begins. The storyboard for Scene One opens with a sketch of what the first shot, or camera angle, will look like. The next shot, from a different angle, is shown in the next image on the storyboard - you will learn to understand these concepts.

#### Storyboard Essentials:

Storyboards are essential because they help studios define the parameters of the story within the required resources and time.

And that's the best way to guarantee a smooth production process. If the animated video is complicated, it will take a lot of time and a larger budget to produce - you will learn to understand these concepts.

STORYBOARDING

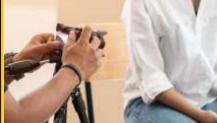

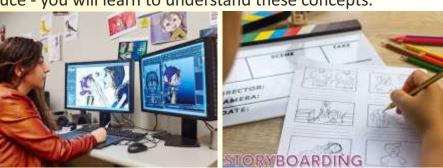

#### Animated Storyboard

An animatic is an animated storyboard—a slideshow of images depicting movement. To create an animatic, make a rough draft animation, usually with sound effects or music, giving filmmakers an idea of what the final animation or live-action sequence will look like.

#### **Elements of Shoots:**

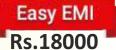

Each shot of a storyboard captures several key elements: subject, background, camera shot, and the camera's movement. Within a shot is the subject, the central character or object of a frame, and the foreground and background of a shot.

#### **Digital Storyboard:**

Storyboards are visual representations that aid in the the creation process of digital storytelling. Storyboards layout images in sequential order to create the the flow of the production. You will also learn the technical aspects and explanations of design

#### "Be an Expert in Motion Graphics, Video Editing **Compositing, Visual Effects, Sound Editing**"

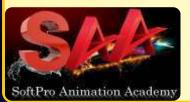

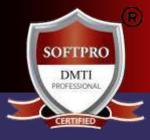

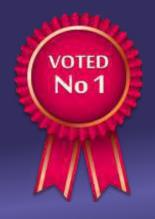

2024 NEW Syllabus

## 2 Year Diploma

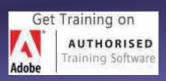

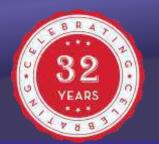

<u>Dadar / Matunga</u> 9930375161

ANDHERI West 9833900330

<u>Matunga West</u> 9833900335 Adv. 2 Year Diploma in 3D Animation & Multimedia 3D-Max | MAYA | Character Animation | Graphics Video Editing | Visual Effects | Digital Art | Storyboarding

# Why Should you Learn from Softpro?

# **YOU** get an ISO CERTIFIED Certification

- 1. 30 Years Experience (Estbl. 1992 Softpro Academy)
- 2. 100% Practicals in Classroom with Assignments
- 3. You Create & Work on 75+ Live Projects.
- 4. Learn from Professionals & Experts
- 5. Faculties have <u>REAL Life Experience</u>
- 6. Small Batches leads to Personal Attention
- 7. Simple & Easy to Understand Course Material
- 8. You have Recorded Lectures Lifetime Access
- 9. Highly Experienced & Industry Expert Faculty.
- 10. Friendly, Supportive, Patient & Qualified Faculty.
- 11. Easy Installment Facility.
- 12. 100% Job Assistance

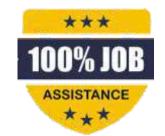

www.3danimationinstitute.com

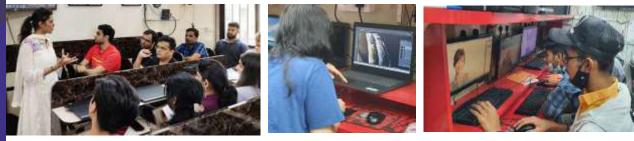

# Trained Over 13,959+ Students since 1992

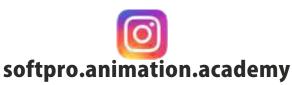

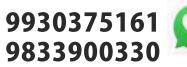

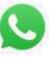

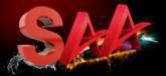

SoftPro Animation Academy

ADVANCED 3D ANIMATION MAYA CHARACTER VISUAL EFFECTS VIDEO EDITING SOUND ENGG. GRAPHIC SKETCHING

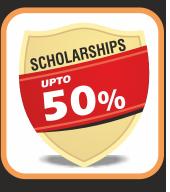

#### ALL INCLUSIVE ☑ 2 Year Program ☑ Advance Modules ☑ 11 Certificates ☑ 18 % GST Included ☑ Books & Notes ☑ Live Projects

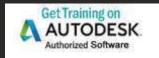

#### www.3danimation institute.com

#### <u>Dadar</u> 9930375161

ANDHERI West 9820936176

<u>Matunga West</u> 9833900330 Adv. 2 Year Diploma in 3D Animation & Multimedia 3D-Max | MAYA | Character Animation | Graphic Design Web Design | Video Editing | Visual Effects | Digital Art | Sketching

3DMAX Animation Module

3ds Max training course

This course provides the foundational skills for using 3ds Max. You learn how to use AutoDesk 3ds Max's tools for creating architectural Modeling and Animations. This 3ds Max training class includes detailed coverage of the interface and proper workflow for setting up 3ds Max projects.

DMTI

#### Students will learn:

Introduction to 3ds Max

- 3D in **PRODUCTION** workflow
- 3D process overview: Understanding Modeling, Materials, Animation, And Rendering
- 3ds Max interface overview
- Creating objects
- 3D objects from 2D/ 3D shape
- Transforms: position, rotation, and scale
- Managing objects: layers, hide, and isolate
- Introduction to materials
- Adding Lights and Cameras
- Rendering
- More complex objects: Modifiers
- Introduction to polygon **MODELING**: Vertex, Edge, Poly Sub-objects
- More complex materials: UVW coordinates
- MAPS AND MATERIALS
  - Texture unwrapping and painting
  - Introduction to animation
  - **KEYFRAME ANIMATION**
  - Animating lights and cameras
  - **RENDERING** animation sequences
  - Editing and compositing animation footage

# www.3danimationinstitute.com

Small classes, limited to 5-7 students.

100% hands-on training. Every student gets their own computer to follow along. Most affordable 3D ANIMATION class. #1 ANIMATION class in Mumbai. Learn tricks that will separate you from the average ANIMATION PROFESSIONAL user. Conveniently located in City centre near PRIME station. Expert Autodesk Certified Instructor with more than 10 years of experience using and teaching 3D MAX & MAYA.

**This course is designed for STUDENTS & Professionals** who are seeking to learn 3D tools for creating renderings, whether for Movie Studio, Architectural, Game design, or Animation. **No previous experience with 3D is needed.** (Photoshop Knowledge is a must)

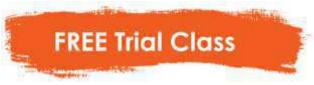

**Get Training on** 

AUTODESK.

Authorized Software

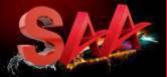

SoftPro Animation Academy

Advanced 3d Animation MAYA Character Visual Effects Video Editing Sound Engg. Graphic Sketching

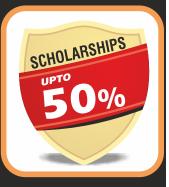

### 2 Year Diploma with Internship

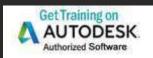

# www.3danimation institute.com

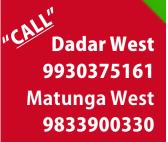

Adv. 2 Year Diploma in 3D Animation & Multimedia 3D-Max | MAYA | Character Animation | Graphic Design Web Design | Video Editing | Visual Effects | Digital Art | Sketching

#### ADVANCED 3D ANIMATION Character Animation Module

Character Animation Fundamentals in 3ds Max demonstrates the basic principles of character animation that help bring simple 3D characters to life. Starting with an overview of the character rig, the course provides guidelines for creating strong poses and explains how to animate from pose to pose in an organized fashion. The course also covers locomotion—animating realistic gestures, walks, and runs; explores the basics of facial expressions and culminates with an animated scene built entirely from scratch.

#### Students will learn: Topics include:

- Posing digital characters
- Creating stock poses,
- Understanding forces,
- Character Motion, Secondary
- Key framing initial poses
- Animating Weight Shifts
- Pose-to-pose Transitions
- Animating walks and runs
- Adding personality to a walk
  - Animating facial movement: Blinks, Head Turns,
- Mouth Movement, Animating an entire scene

#### FREQUENTLY ASKED QUESTIONS -

What materials does the course comes with? <u>The courses will come with a great textbook,</u> which is yours to keep.

How big are your classes? All classes are of 5 to 11 students.

It is a **Classroom Course** held at our Mumbai location.

#### Why is the tuition much lower than other schools?

Our tuition is much lower than other training providers because we have optimized our business processes to ensure quality training at a reasonable price. As a smaller school with lower overhead we are able to provide a great class and better value to our students. We believe that education should be affordable and reach out to all students.

#### What are your instructors like?

We only hire the best instructors. Our instructors are all 3D MAX Certified Instructors with over 10 years of experience using and teaching 3D Animation & Maya.

#### Why should I choose your training over other Providers?

Choosing a training provider can be tough choice. We all claim to offer the best value, in terms of price, features & training. The Technical Institute of Softpro offers the lowest price, one of the best rate. As a Mumbai licensed school and Accredited business we can honestly say what we offer is the truth and you can verify it.

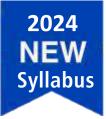

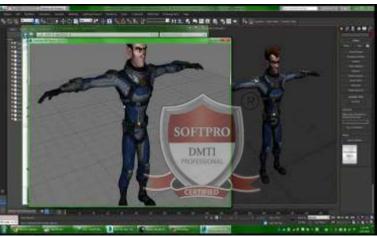

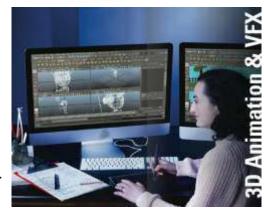

Get Training on

AUTODESK.

Authorized Software

#### "Be an Expert in Motion Graphics, Video Editing Compositing, VFX, Post PRODUCTION"

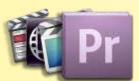

**ADOBE PREMIERE PRO** Students WORK on skills such as starting a project, making cuts, post-production workflow, sound design, media management, basic effects, and other advanced concepts.

### VIDEO EDITING Adobe Premiere

Editors hold one of the most critical roles in the film making industry. Filmmakers rely on an editor's storytelling and digital editing skills to shape the narrative of their story in post production and to polish their films.

Editors are not solely limited to the film industry; they work in many areas of media, including news, ads, documentaries, television, and web series.

## ADVANCE LEVEL

- Premiere Pro Software Essentials
- Creating a Montage (Theory)
- How to efficiently log footage, project, Editing
- Audio/Implement audio and perform audio mixing
- How to correctly export your project with the appropriate settings
- Intermediate Sound/Advanced audio mixing techniques
- Creative Storytelling/Be a better storyteller.

Adobe Premiere Pro Training Class - Introduction: Course Topics Understanding digital video: foundations for Premiere Pro editing

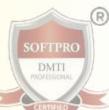

LISTOMED DEVIEWS

Understanding Video Settings Input & output formats

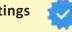

Dimensions, Framerate & Pixel aspect ratio Online and social media video standards Understanding Timecode Learning the Premiere Pro interface

#### Understanding The Default Workspaces

Switching and resetting Premiere Pro workspaces Working with Premiere Pro panels Application tools, Setting preferences Using the PROJECT PANEL Understanding media management & creating and

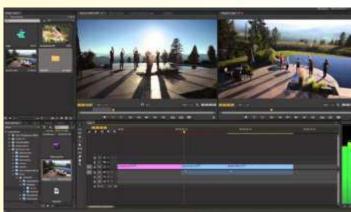

Understanding media management & creating and organizing bins Using the media browser panel, Previewing clips: hover scrub vs source monitor, Transcoding video

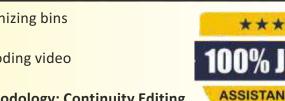

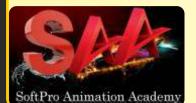

The Cuts-only Editing Methodology: Continuity Editing A Roll vs. B Roll, Cut-ins and cut-aways; cutting on action Working with multiple video tracks, Trimming clips in the Premiere Pro source monitor Making insert and overwrite edits, Using the timeline editing tools

#### MASTER in 3D Animation AD3AD 2 YEAR DIPLOMA 3D ANIMATION | MAYA | VFX | VIDEO EDITING | BLENDER

#### "Be an Expert in Motion Graphics, Video Editing Compositing, Visual Effects, Sound Editing"

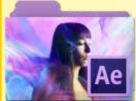

### ADOBE AFTER EFFECTS will get you started using After Effects

powerful tools for creating a wide range of Visual and Audio effects. Our classes are led by Experienced Motion Graphics Professionals who have background with Broadcast, Film, and Online Media Production.

VFX: AFTER EFFECTS

LEVEL

- ADVANCE
  - 3D AnimationKeyframing

Compositing

2D Animation

Design Theory

Animating

Titles

- Effects
- Green screen

- Visual Effects Workflow
- Chroma Keying in After Effects
- Motion Tracking
- Motion Stabilization with After Effects
- 3D Camera Tracking
- Time Remapping Video
- Screen and Critique

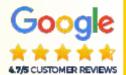

SOFTPRO

DMTI

#### After Effects Training Class - Course Modules 🚽

Digital Video basics in Adobe After Effects

Analog versus digital, Frame rate and resolution, Defining motion Graphics Using the After Effects Interface, Understanding the After Effects panel system Media Management, Importing media files, Importing Photoshop and Illustrator files Previewing footage, Previewing stills and video, Previewing audio Trimming a video clip, Using the Interpret Footage dialog box Looping an audio or video file, Using Layers in Adobe After Effects

Layer basics, Layer options, Creating a layer solid, Understanding the layer switches Time stretch and frame blending, Nesting compositions/layers using precomps Using keyframes in Adobe After Effects, Animation of layer properties using keyframes Using layer parenting to ease repetition, Understanding motion paths Working with layer blending, Controlling the speed of animations

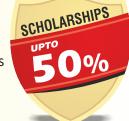

Using text in Adobe After Effects, Creating text, Character palette, Paragraph palette Animating text with keyframes, Animating text using presets, Using Bridge with After Effects

#### Masking and alpha channels in Adobe After Effects

Masking, Animating masks, Working with alpha channels, Track matte, Using Effects in Adobe After Effects, Animating effects...and much more.

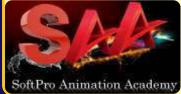

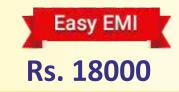

9833900330 9930375161

MASTER in 3D Animation AD3AD 2 YEAR DIPLOMA 3D ANIMATION | MAYA | VFX | VIDEO EDITING | BLENDER

#### "Be an Expert in Motion Graphics, Video Editing Compositing, VFX, Post PRODUCTION"

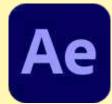

Advance

**VFX**:

**AFTER** 

**EFFECTS** 

#### ADVANCED AFTER EFFECTS

We believe in a hands-on approach that allows students to gain experience in After Effects, while training them as storytellers as well. We find that the best approach to students gaining experience is for them to create and work on their own projects.

During the course students will finish 4 projects that become more challenging as the course progresses.

- Character Animation
- Animation Presets
- Effects
- ROTOSCOPY
- COLOR CORRECTION
- 3D MOTION WITH CROMA
- MATTE COMPOSITING
- FINAL EFFECT

#### • 3D Capabilities of AFTER EFFECTS

3D layers, 3D Transform properties Animating 3D layers, Lights Rendering from a composition Creating render templates, Exporting a project file Visual Effects Workflow Chroma Keying in After Effects Motion Tracking, Motion Stabilization 3D Camera Tracking, Time Remapping Video USING AFTER EFFECTS CLONING TOOLS

#### ROTOSCOPING VIDEO FOOTAGE

CREATING ENVIRONMENTAL EFFECTS Fog, Smoke, Mist, Wind Precipitation. Fire, Heat Distortion Explosive Effects

ADVANCED AFTER EFFECTS

RENDER QUEUE USAGE

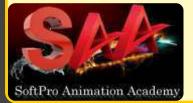

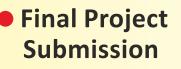

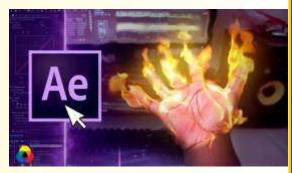

Easy EMI

At Rs.18000

www.3danimationinstitute.com

MASTER in 3D Animation AD3AD 2 YEAR DIPLOMA 3D ANIMATION | MAYA | VFX | VIDEO EDITING | BLENDER

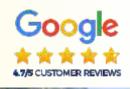

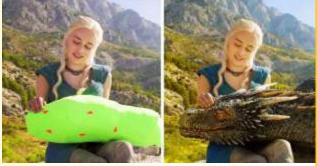

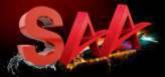

SoftPro Animation Academy

Advanced 3d Animation MAYA Character Visual Effects Video Editing Sound Engg. Graphic Sketching

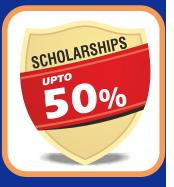

ALL INCLUSIVE ☑ 2 Year Program ☑ Advance Modules ☑ 11 Certificates ☑ 18 % GST Included ☑ Books & Notes ☑ Live Projects

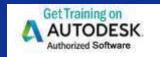

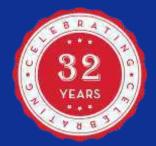

www.3danimation institute.com

#### AD3DA 2 Year Diploma 3D-Max | MAYA | Character Animation | Video Editing | Visual Effects | Digital Art |

# 3D Animation MAYA Module

MAYA is a high-end 3D software that is used heavily throughout the entertainment industry. It allows 3D artists to create the elaborate computer-generated environments and stunning digital characters seen in today's blockbuster films and AAA game titles.

This Course is designed to build a strong foundation for working with the major areas of this extremely robust application. While various industries and studios use Maya for slightly different purposes, the core tools and work flows remain the same, and the collection of courses in this path are designed to help you build those core skills.

#### MAYA Training Class - Course Topics

Basic Modeling

•

- Model Detailing
- Model Finishing and Delivery
- Laying out Uvs
  - Materials and Textures
- Rigging for Animation
- Animation in Maya
- Dynamics in Maya
- Lighting and Rendering

#### **Detailing the Drone Body**

Modeling the Support Structure Building the Motors Detailing the Bottom of the Drone Modeling: Camera Assembly Base

Materials, Textures, and Rendering

#### UV Mapping Workflows in Maya

#### Working with Shading Network Connections

Using Textures with Shading Networks Solving Unique Shading Problems

#### **Rigging in Maya**

Course Overview Well Begun is Half Done: **Planning and Rigging Basics** 

- Creating the Spine and Controls
- Creating the Rig: Legs, Feet, and Shoulders
- Creating the Rig: Arms and Hands
- Skinning, Painting Weights

#### **Animation Fundamentals**

#### MAYA ANIMATION

- Playback Controls and Time Slider
- Animation Preferences
- Basic of Keyframes and Animation
- Understanding the Graph Editor
- Using the Time Editor
- Visualize Tools
- Create Animation That Follows a Path
  - Learn MASH Animation Toolset
  - Previewing Animations in Real-time

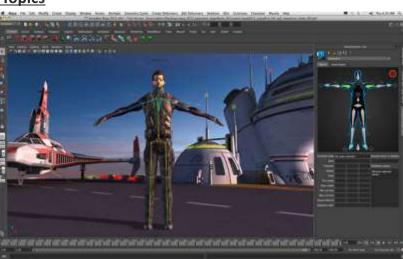

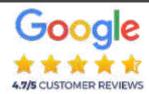

2024

NEW

**Syllabus** 

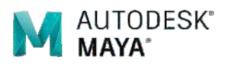

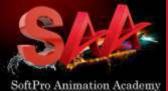

ADVANCED 3D ANIMATION MAYA CHARACTER VISUAL EFFECTS VIDEO EDITING SOUND ENGG. GRAPHIC SKETCHING

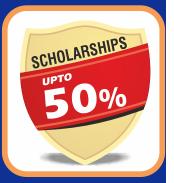

### 2 Year Diploma with Internship

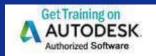

www.3danimation institute.com

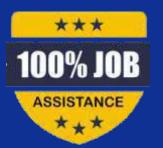

AD3DA 2 Year Diploma 3D-Max | MAYA | Character Animation | Video Editing | Visual Effects | Digital Art

# Advanced 3D MAYA Module Google

#### **Advanced 3D MAYA Course Contents**

In this section, you'll have the opportunity to **explore the more advanced concepts of creating dynamic particle simulations and realistic lighting effects for your Maya scenes.** 

#### Maya Particle

Introduction to nParticles

- Working with Point Particles
- Working with Ball Particles
- Working with Cloud Particles
- Working with Liquid Particles
- Creating an Energy Blast Effect Using Maya nParticles
- Creating an Energy Blast Effect Using Maya nParticles

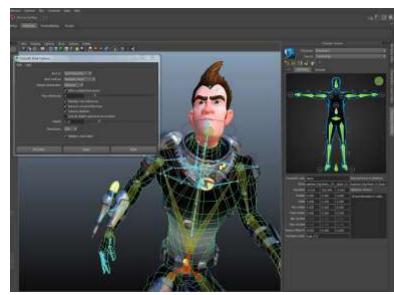

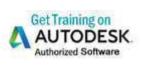

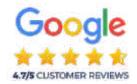

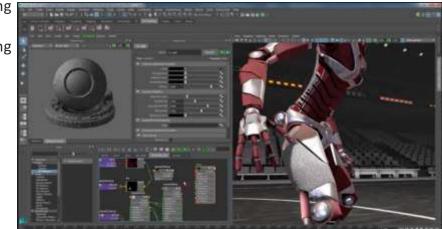

Male Model, Female Model, Transformer, Animal with Anatomy

#### Arnold for Maya

- Arnold Basics
- Using a Linear Workflow
- Lighting Basics
- Using Specialized Lights
- Using Arnold Materials
- Texturing
- Rendering Effects
- Render Output

#### What you will learn in Advanced MAYA Level

- Advanced Maya Interface
- Maya's Modeling Tools
- Animation Workflows
- UV Mapping
- Rigging Characters and Objects
- Hard-surface Modeling
- Dynamics
- Lighting and Rendering
- Shading Networks

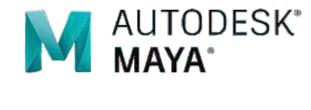

### MASTER in 3D Animation AD3AD 2 YEAR DIPLOMA 3D ANIMATION MAYA VFX VIDEO EDITING BLENDER

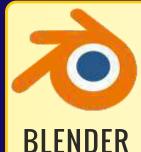

#### **3D ANIMATION : with BLENDER**

SOFTWARE YOU LEARN BLENDER™

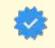

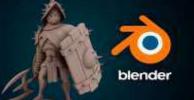

This course is in the process of being completely remastered in Blender. Blender is a fantastic platform which enables you to make AAA-quality models which can be exported to any game engine, 3D printer, or other software.

#### What Can I do with Blender

- Create assets for video games.
- Make unique 3D printed gifts.
- Design your dream house, car, etc
- Express yourself through 3D artwork.
- Learn how to create 3D Models and Assets for games using Blender,

The Course is Project-based, so you will applying new skills immediately to real 3D models. You'll be amazed what you can achieve!

#### BLENDER COURSE CONTENTS:

Rendering and Animation Basic Concepts
 Learn Blender Interface & Screen, Working with Viewports
 Creating and Editing Objects - Meshes, Tool Shelf.
 Blender Render Engines, Materials and Textures

Setting Up a World

 Lighting and Cameras: Camera Settings and Options Using Nodes for Depth-of-Field, Green Screen (Chroma Key), and More Lighting Types and Settings : Indirect Lighting

Render Settings: Rendering Movies and Images

Ray-Tracing (mirror, transparency, shadows)

Lighting and Shadows: Reflection (mirror) and Refraction (transparency)

Animation Essentials: Key-framing and Auto Key-framing, Graph Editor, Dope Sheet ● Animating Materials, Lamps and World Settings (and more)

Blender 3D Text Settings, NURBS and Meta Shape Basics

Particle Systems and , Working With Constraints: Following Paths and Curves

Armatures (bones and skeletons)

Creating Fabric and Fluid Effects with Interactions

Realistic Object Interactions in Real-Time and Animations

Creating Springs, Screws, Gears and other Add-On Shapes

• Video Motion Tracking, Setting Up the Tracking Scene

Using Masks and Materials : Texture Mapping

Video Sequence Editor : Producing a Movie From Individual Clips and Images ● Adding an Audio Track ● Exporting Models

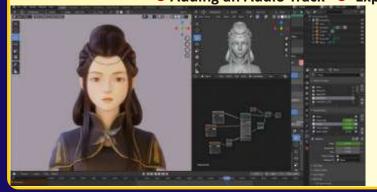

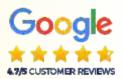

9833900330 9930375161

"Be an Expert in Motion Graphics, Video Editing Compositing, VFX After Effects, Post Production"

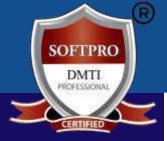

Advanced 3D Animation MAYA Character VFX After Effects Video Editing Sound Engg. Graphic Design Storyboarding

AD3DA <u>10 Diplomas</u> Rs. <del>3,69,990</del> ORIGINAL FEES Limited Time Offer

2 Year Diploma with Internship

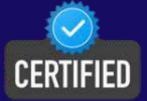

www.3danimation institute.com

> Dadar West 9930375161

Matunga West 9833900330

> Andheri 9820936176

Advance 2 Year Diploma in 3D Animation & Multimedia 3D-Max | MAYA | Character Animation | Graphic Design Video Editing | Visual Effects | Digital Art | Storyboarding

# Why only Rs. 1,79,990 Original Fees : Rs. 3,69,990 (All Inclusive)

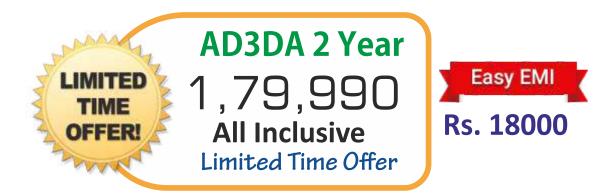

# Why only Rs. 1,79,990 for ALL 11 Diplomas?

**1. We OWN our training premises ! We don't pay rent.** We don't have to include the rent cost in your fees !!!

2. We are NOT a franchisee. We don't need to pay franchisee fees to anyone. So, We don't have to include franchisee fee cost in your fees !!!

# 3. No unnecessary theory classes. Only necessary theory, 90% Practicals and more practicals. Thus, saving your precious time going through mind numbing theory classes.

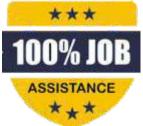

✓ 100% Practicals✓ Work on Projects

✓ Case Studies

✓ Job ASSISTANCE

**9833900330** 

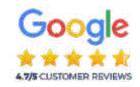

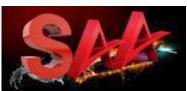

SoftPro Animation Academy

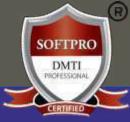

Advanced **Graphic Design 3d Animation Motion Graphics Visual Effects Video Editing** Sound Engg. Sketching

#### Voted #1 Course 5.0 Trained over 13,959+ Students 9930375161 | 9833900330

**CLASSROOM TRAINING AVAILABLE** 

# **DADAR & MATUNGA WEST CENTRE ADDRESS**

#### DADAR & MATUNGA ADDRESS:

B/2, Vimal Udyog Bhavan, 1st Floor, Nr BPL Mobile Off, Opp. STARCITY (MOVIE TIME) Cinema, 7 Min Walk from MATUNGA (West) Station, 12 Min from Dadar W Stn. Mumbai-400016. 9833900110 / 9833900330

#### **GOOGLE MAP LINK DADAR/Matunga**

https://maps.app.goo.gl/nA4VmAbahyBoHNRt6

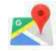

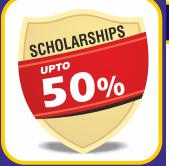

# **ANDHERI WEST CENTRE ADDRESS**

#### ANDHERI WEST ADDRESS:

PEARL PLAZA, 7th Floor, Office No.704, Masjid Gali, 1 Minute from Station. JUST OUTSIDE ANDHERI WEST STATION. NEXT to new Mc-Donald. Call 9324347326

### **GOOGLE MAP LINK ANDHERI**

https://goo.gl/maps/vKqqSvJ6zFKcPEKX7

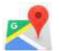

#### **ALL INCLUSIVE** 2 Year Program Advance Modules **☑** 11 Certificates ☑ 18 % GST Included **Books & Notes ☑** Live Projects

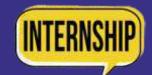

www.3danimation institute.com

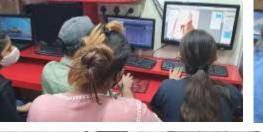

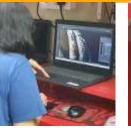

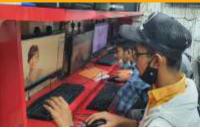

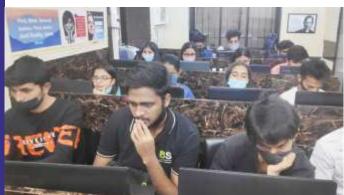

100% **Practical Training** on Live **Projects** 

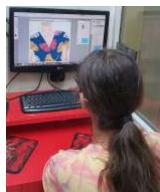

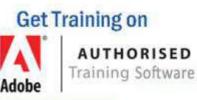

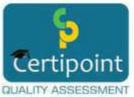

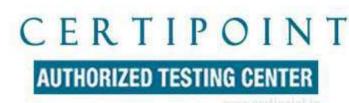

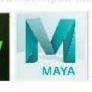

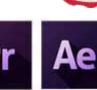

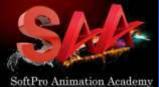

AD3DA 2 years 3D-Max | MAYA | Character Animation | Video Editing | Visual Effects | Digital Art |

# **'AD3DA' COURSE CONTENTS : 11 DIPLOMAS**

- Module-1 Diploma in SKETCHING
- Module-2 VISUALIZATION, SKETCHING & 2D STORY BOARDING
- Module-3 Advanced GRAPHICS Diploma Digital ART
- Module-4 2D Animation Adobe ANIMATE™
- Module-5 Diploma in AUTODESK 3D MAX STUDIO 3D ANIMATION
- Module-6 Diploma IN CHARACTER ANIMATION
- Module-7 Diploma in Visual FX Adobe AFTER EFFECTS
- Module-8 Diploma in Video Editing Adobe PREMIERE
- Module-9 Diploma in Sound Editing Audition
- Module-10 Diploma in 3D ANIMATION BLENDER™
- Module-11 MAYA: Rigging, Skinning, Animation & Expressions
- FINAL PORTFOLIO CREATION & Digital Marketing Skills for Personal Branding Duration : 2 years | Regular | Fast Track Available |
- Courses Diplomas

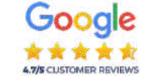

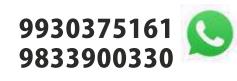

2 Year Program Daily / Alternate Batch, Weekend, Sunday, FAST TRACK Available

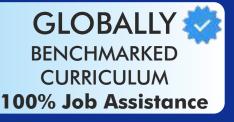

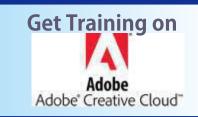

@softpro.animation.academy

\* \* \*

0% JO

ASSISTANCE

\* \* \*

MOST

ЭЛ

# Trained over 13,959+ Students

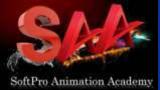

AD3DA 2 years 3D-Max | MAYA | Character Animation | Video Editing | Visual Effects | Digital Art |

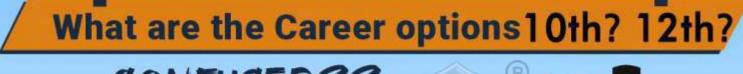

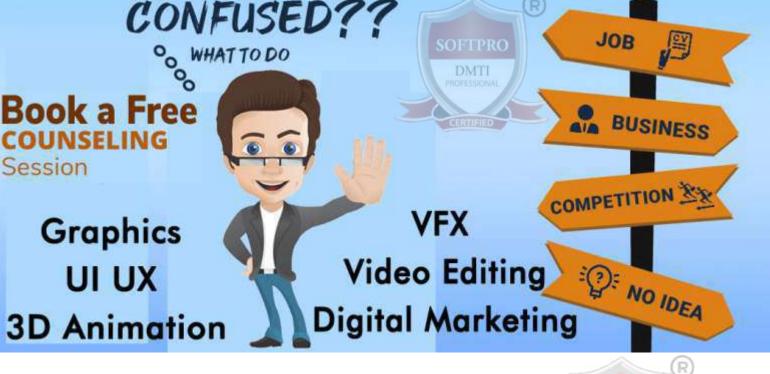

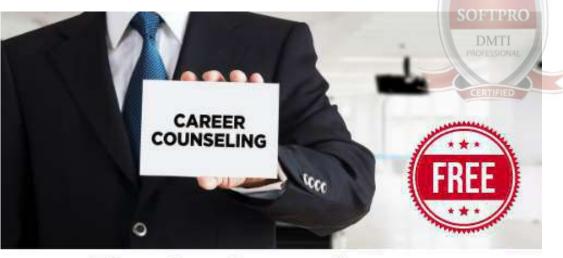

# Fix An Appointment 9833000440 | 9833900330

2 Year Program Daily / Alternate Batch, Weekend, Sunday, FAST TRACK Available

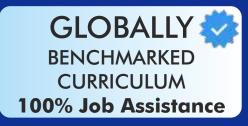

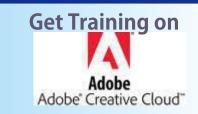

### Trained over 13,959+ Students

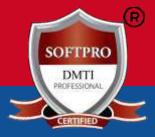

Adv. 2 Year Diploma in 3D Animation & Multimedia 3D-Max | MAYA | Character Animation | Graphic Design Web Design | Video Editing | Visual Effects | Digital Art | Sketching

Advanced 3d Animation MAYA Character Visual Effects Video Editing Sound Engg. Graphic Sketching

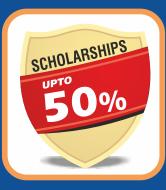

2 Year Diploma with Internship

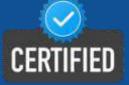

www.3danimation institute.com

<u>Dadar</u> 9930375161

ANDHERI West 9820936176

<u>Matunga West</u> 9833900330

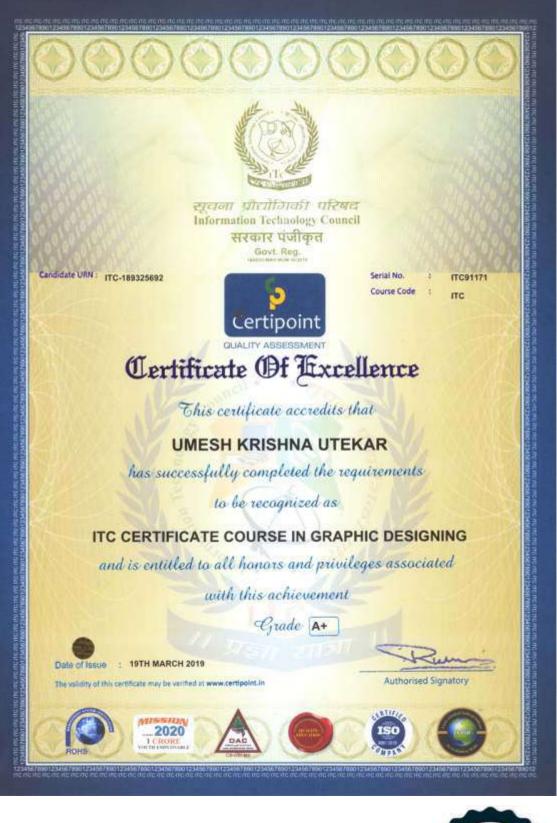

SO CERTIFIED CERTIFICATION

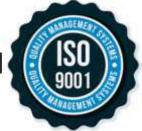

# Trained Over 13,959+ Students since 1992